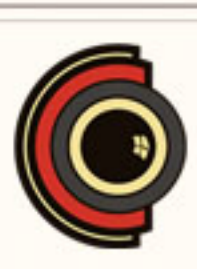

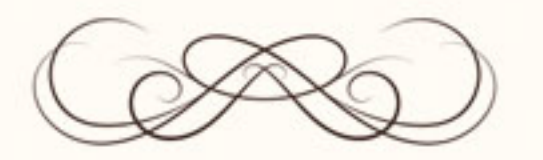

## **CERTIFICADO** DE FINALIZACIÓN

## ESTE CERTIFICADO ES EXPEDIDO POR ESCUELACINE.COM PARA

## Victor Polonio

Curso de After Effects Online Completo

El presente documento certifica que el titular del mismo ha realizado el curso arriba\_ indicado y que así queda registrado en nuestra base datos.

**FIRMA** 

01/04/2021

**FECHA**